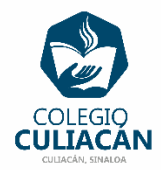

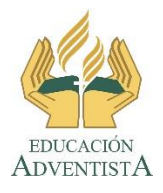

## **COLEGIO CULIACÁN Escuela Preparatoria EJERCICIO 3 LABORATORIO DE CÓMPUTO I PRIMER PARCIAL**

## **INSTRUCCIONES:**

- **SOLO LEER EN SU LIBRO DIGITAL EL TEMA: HARDWARE, ESTÁ EN LAS PÁGINAS 18 A LA 20.**
- **REALIZAR EN SU LIBRETA O EN UN ARCHIVO DE WORD UNA SECCIÓN DE PARÉNTESIS DE MÍNIMO 5 REACTIVOS, DEBEN HACERLA CONTESTADO Y SIN CONTESTAR.**
- **SI LO HACEN EN LIBRETA PONEN: EJERCICIO # PRIMER PARCIAL, SU NOMBRE COMPLETO GRADO Y GRUPO ADEMÁS DE ESCRIBIR QUE SON DE PREPARATORIA.**
- **SI LO HACEN EN ARCHIVO, EL NOMBRE DE DICHO ARCHIVO DEBE SER: EJERCICIO 3 PRIMER PARCIAL NOMBRE COMPLETO GRADO Y GRUPO DE PREPARATORIA. LUEGO LO SUBEN A LA RED.**
- **SI LO HACEN EN ARCHIVO PONEN LOS LOGOS QUE YA COPIARON DE LA RED AL PRINCIPIO DEL ARCHIVO.**